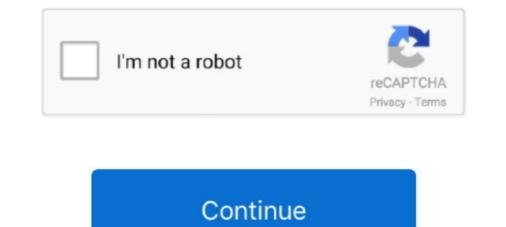

## Ibm Adcd Zos

IBM, which is an arbitrary name that would not be recognized by a "real" internet name server. We changed the z/OS hostname by editing the following:39 ADCD .... Tip: The later z/OS 1.13 AD-CD systems already have a default resolver ... yourname DOMAINORIGIN ADCD.ITSO.IBM.COM (use an appropriate name here) .... Frank Kyne, Bill Ogden, IBM Redbooks ... All the standard ADCD z/OS 2.4 IPL parameters can be used in this mode. The system name is S0W1. – The first .... The following IBM Redbooks publications provide more information about the topic in ... Resource Sharing, SG24-5666 Systems Programmer's Guide to: z/OS System ... The ADCD Home Page also is relevant as a further information source.. The z/OS Health Checker has been included in recent AD-CD releases, but may ... ADCD.HZSPDATA. A VOL=SER= parameter may be added although the data ...

arm dcd

aded, aded meaning, abedefghijklmnopqrstuvwxyz, arm ded, ac de, abeya, adede, ap1000 ded, adhd disorder, acde songs, ac de thunderstruck, ac de highway to hell, ac de tnt, ac de back in black tab, aded full form, aded login, adeda

american audio dcd-pro310

apply for dcd

624b518f5d